#### Introdução à Computação II – AULA 06 BCC Noturno - EMA896115B

Prof. Rafael Oliveira olivrap@gmail.com

#### Universidade Estadual Paulista "Júlio de Mesquita Filho" UNESP

Rio Claro 2014 (Sem 2)

### **Recordando**

- **Comando while repetição**
- Funções do tipo **void** funções que não retornam valor
- Strings usados para guardar cadeias de carcteres, como nome, endereço, etc

### **Recordando – strings**

- Um string é uma sequência de caracteres legíveis
- O primeiro parâmetros do scanf <sup>e</sup> do printf são sempre um string
- Podemos declarar variáveis <sup>e</sup> guardar strings nelas
- Para isso usá-se o tipo char []
- Por exemplo char nome[50];
- O número representa <sup>o</sup> tamanho máximo do string quese pode colocar na variável

### **Entrada <sup>e</sup> saída**

- Para ler e escrever um string usa-se o formato " $\backslash$ %s"
- char nome [50]; scanf("%s", nome); // sem <sup>o</sup> & !!!!
- printf("O nome lido foi: %s", nome);

```
#include <stdio.h>
```

```
int main()
{<br>{

char nome[50];
```
}

```
printf("Digite seu nome ==> ");
scanf("%s", nome);
printf("O nome lido foi %s\n", nome);
```
### **String – vetor de caracteres**

- Na verdade, um string é <sup>o</sup> que chamamos um "vetor" decaracteres (char)
- Um caractere é um número, entre 0 <sup>e</sup> 255
- Um vetor é uma sequência de caracteres juntinhos
- Delamaro
	- '|'e'|'l'|'a'|'m'|'a'|'r'|'o'|'\0' 'D'
	- <mark>68 | 101 | 108 | 97 | 109 | 97 | 114 | 111 | 0</mark>
- O que define <sup>o</sup> código <sup>a</sup> ser usado é <sup>o</sup> ambiente deexecução (Windows)

## **Tabela de codificação**

- Como descobrir <sup>a</sup> codificação usada no seu sistema?
- #include <stdio.h>

```
int main()
{<br>{

int c;
    c = 0;while ( c < 256 )
     {<br>{
         printf("%d ==> \textdegree c \cap \textdegree c, c, (char) c);
         C++;}}
```
- É possivel acessar cada elemnto de um vetor, de formaindividual
- Para isso é preciso dizer qual é <sup>o</sup> deslocamento (índice)do elemento desejado
- O primeiro elemento tem deslocamento 0, <sup>o</sup> segundo, 1, <sup>e</sup> assim por diante
- char nome[30]

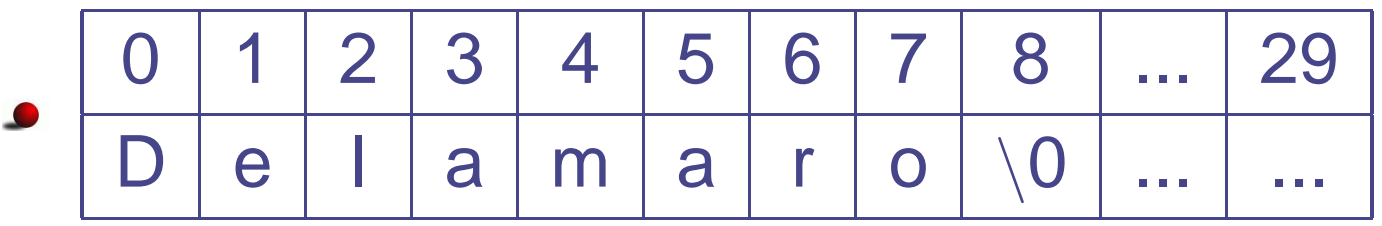

■ nome[0], nome[1], nome[2],... nome[29];

#### **Elementos – exemplo**

```
#include <stdio.h>
/* Vamos contar o numero de letras A ou a
*/int main()
{<br>{
char nome[30];
int i, contador;
   scanf("%s", nome);
   ...}
```
#### **Elementos – exemplo**

```
#include <stdio.h>
/* Vamos contar o numero de letras A ou a
*/int main()
{<br>{
char nome[30];
int i, contador;
   scanf("%s", nome);
   i = 0;contact = 0;while ( i < 30 )
   {<br>{
       if ( nome[i] == 'a' || nome[i] == 'A' )
          contador++;i++;}
printf("Achei %d letras A\n", contador);
}
```
### **Cuidado**

- O nome (string) só é significativo até que apareça <sup>o</sup>marcador de final
- Ou seja, até que apareça <sup>o</sup> caractere '\0'
- então, como fazemos para contar <sup>o</sup> número de letras A, se não sabemos até onde ir procurando?

#### **Elementos – exemplo**

```
#include <stdio.h>
/* Vamos contar o numero de letras A ou a
*/int main()
{<br>{
char nome[30];
int i, contador;
   scanf("%s", nome);
   i = 0;contador = 0;
   while ( nome[i] != '\0' )
   {<br>{
       if ( none[i] == 'a' || nome[i] == 'A' )
          contador++;i + j}
printf("Achei %d letras A\n", contador);
}
```
# **String não é tipo simples**

- Infelizmente, string não é manipulado de forma tãosimples como os tipos simples (double, int, char...)
- Coisas que **não** podemos fazer
	- Atribuir valor: nome <sup>=</sup> "Delamaro"
	- Comparar: if ( nome == "Delamaro" )
	- Concatenar: nome <sup>=</sup> nome <sup>+</sup> "Delamaro"
- Mas para tudo isso existem funções específicas

### **Funções de strings**

**Comparar dois strings:** strcmp(s1, s2)

- retorna 0 se s1 é igual <sup>a</sup> s2
- retorna valor negativo se s1 <sup>&</sup>lt; s2
- retorna valor positivo se s1 <sup>&</sup>gt; s2
- $\text{if}$  (strcmp(nome, "Delamaro") == 0) printf("%s\n", nome);
- Atribuir um string para a variável: strcpy(s1, s2)
	- strcpy(nome, "Delamaro");
- Concatenar: strcat(s1, s2)
	- strcpy(nome, "Marcio"); strcat(" Delamaro");
- Os vetores (strings) podem ser declarados comovariáveis locais ou globais
- Se <sup>o</sup> vetor for muito grande, procure declará-lo comovariável global
- Valem as mesmas regras de inicialização das variáveisescalares
	- Vetores globais são inicializados com zero
	- Vetores locais não são inicializados, portanto seuvalor inicial é desconhecido

Um string não <sup>é</sup> um valor. É um espaço de memória...

# **Que quer dizer isso?**

• Não dá para retornar um string, por exemplo.

```
char [] le_string()
  {<br>{

char nome[30];
     scanf("%s", nome);
     return nome;
  }
```
# **Que quer dizer isso?**

Dá para modificar os elementos de um vetor dentro deuma função

```
void le_string(char s[])
   {
      scanf("%s", s);
   }int main()
   {<br>{

char nome[30];
       le_string(nome);}
```
Está dizendo que <sup>a</sup> variável "nome" vai ser usada dentroda chamada da função. Não <sup>o</sup> seu valor

## **Exemplo – parâmetros**

```
#include <stdio.h>
#include <string.h>
void f(char s[], int m)
{<br>{
   s[0] = 'd';
   m = 10;}int main()
{<br>{
char nome[30];
int m;
    strcpy(nome, "Delamaro");
    m = 0;f(nome, m);
    printf("%s -- %d\n", nome, m);
}
```
### **Exercício**

Escreva uma função que substitui todos os espaços embranco de um string por um asterisco.

### **Exercício**

Escreva uma função que substitui todos os espaços embranco de um string por um asterisco.

```
void troca_espaco(char s[])
  {<br>{
  int k = 0;
     while ( s[k] != '\0' )
      {<br>{
          if ( s[k] == ' ' )
            s[k] = '*/;k++;}}
```
- Vetores podem ser usados para agrupar outros tipos dedados, além de **char**
- Valores de inteiros <sup>e</sup> floats (double) por exemplo podemser colocados em vetores
- É um recurso muito utilizado
- Permite que uma série de dados seja armazenada <sup>e</sup>processada de forma semelhante
- double nota[30]

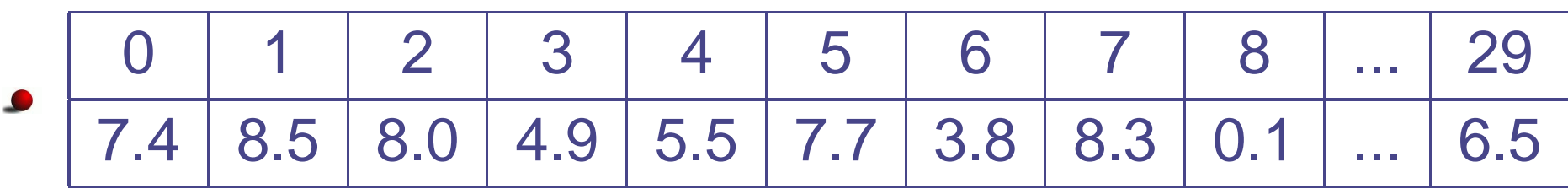

■ nota[0], nota[1], nota[2],... nota[29];

### **Vetores – exemplo**

```
int main()
{

double notas[30];
int n, i;
    printf("Quantas notas serao digitadas? ");
    scanf("%d", &n);
    i = 0;while (i < n){
        printf("Digite a nota d == > ", i);
        scanf("81f", \& notas[i]);i++;}i = 0;printf("As notas digitadas foram: ");
    while (i < n){<br>{
        printf("%5.2lf ", notas[i]);
        i++;}printf("\n");
}
```
### **Exercícios**

- Escreva uma função para computar <sup>a</sup> soma doselementos de um vetor de doubles
- Escreva uma função para computar <sup>a</sup> média doselementos de um vetor de doubles
- Escreva uma função para computar <sup>o</sup> devio-padrão doselementos de um vetor de doubles

# **Soluções**

```
#include <stdio.h>
#include <math.h>
double soma(double[], int);
double media(double[], int);
double devp(double[], int);
int main()
{<br>{

double notas[30];
int n, i;
    printf("Quantas notas serao digitadas? ");
    scanf("%d", &n);
    i = 0;while (i < n){
        printf("Digite a nota %d ==> ", i);
         scanf("81f", \&notas[i]);\mathbf{i} + + \mathbf{i}}printf("As soma é: %lf\n", soma(notas, n));
    printf("As media \acute{e}: \ell \lf\n", media(notas, n ));
    printf("O desvio-padrao é: lf(n), devp(notas, n));
}
```
# **Soluções**

```
double soma(double x[], int k)
{<br>{
\text{int } i = 0;double s = 0.0;
    while (i < k){<br>{
         s = s + x[i];i++;}
return s;
}
```

```
double media(double x[], int k)
{<br>{
    return soma(x,k) / k;
}
```
# **Soluções**

```
double devp(double x[], int k)
{<br>{
\text{int } i = 0;double med, dv, aux;
     dv = 0.0;
     med = media(x, k);while (i < k){<br>{
          aux = x[i] - med;
          dv = dv + (aux * aux);<br>i++:
          \mathbf{i} + + ;
     }
return sqrt(dv / (k-1));
}
```